## **Use Case – Create NOMCR COPS.P01ModelManageData\_UseCase\_CreateNOMCR\_V0.9**

## **Name: Create NOMCR for Incremental Model Update**

## **Summary:**

Create Data change file for all additions, deletions or modifications that apply to the Network, Generation or SCADA models of ERCOT. This file is attached to a Network Operations Model Change Request form that jointly constitute the NOMCR. The creation may be done by logging in the thin client and directly entering data into NMMS using the graphic interface or sending changes in a CIM/XML file format.

## **Acronyms:**

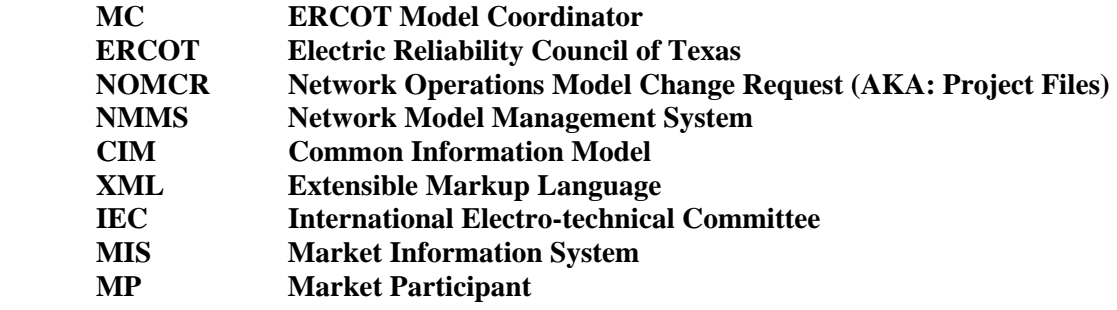

## **Actor(s):**

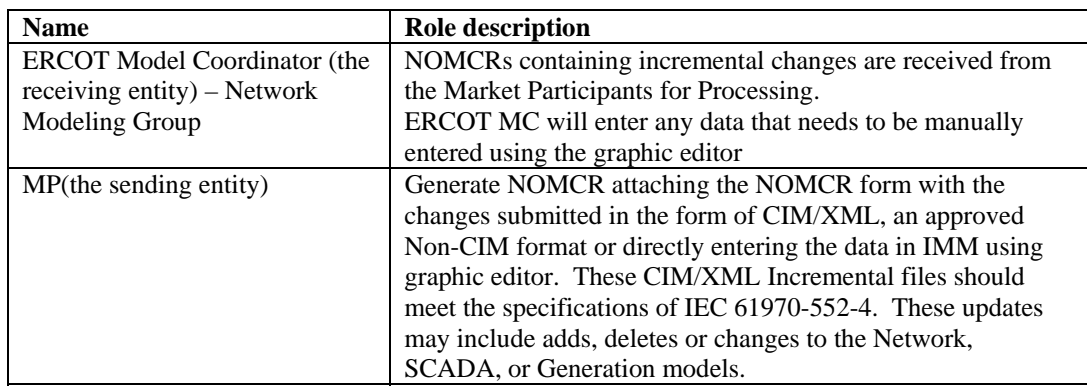

## **Participating Systems:**

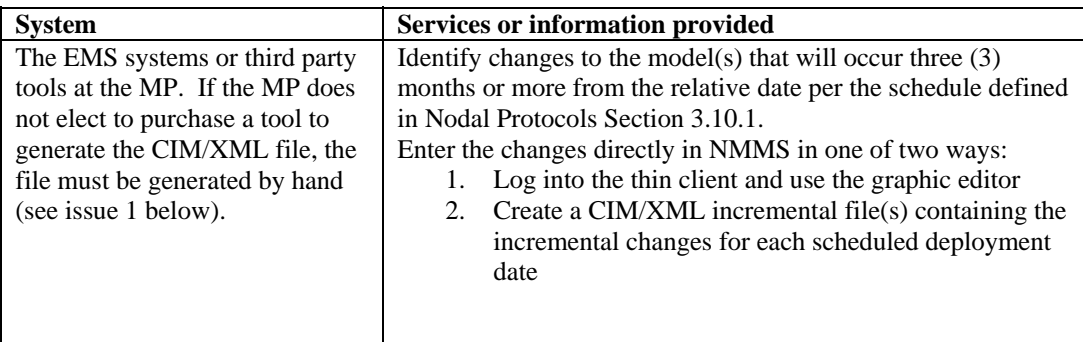

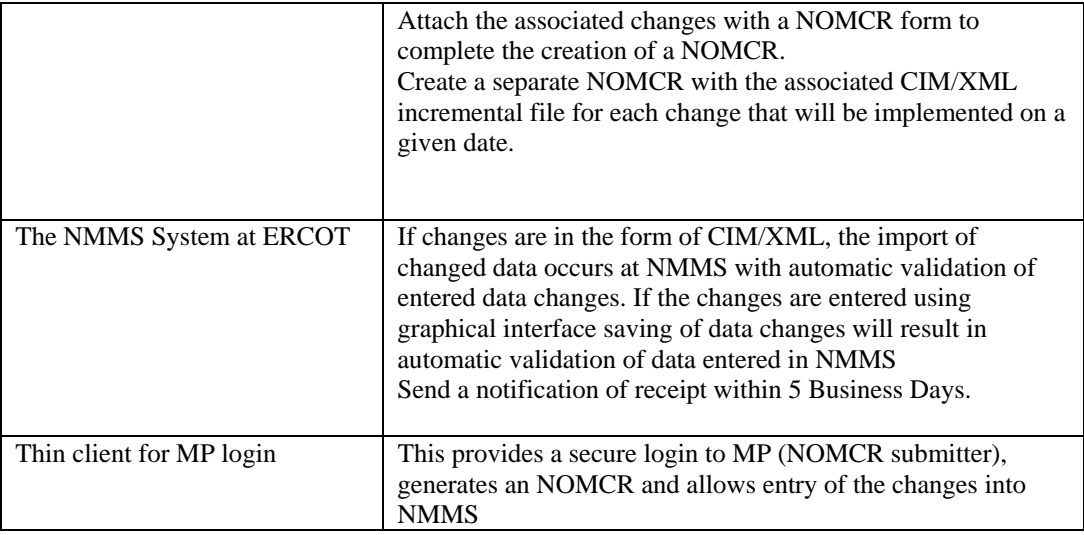

## **Pre-conditions:**

The MP has access to an NMMS thin client to enter changes into the ERCOT system

### **Design Considerations:**

NONE

## **Examples of incremental model changes are:**

- Add a transformer
- Add new line or modify existing line
- Add, delete or move a load

Sample files containing the above listed changes are located on the CIM/XML e-group under the following names:

- 1. co\_acline\_mod.rdf contains incremental changes to modify an ac line segment
- 2. co\_acline\_add.rdf contains incremental changes to add an ac line segment
- 3. co\_load\_add.rdf contains incremental changes to add a load
- 4. co\_pt\_add.rdf contains incremental changes to add a transformer
- 5. co\_load\_move.rdf contains incremental changes to move a load
- 6. co\_load\_del.rdf contains incremental changes to delete a load

Other examples of incremental model changes are:

- Replace existing transformer with a new transformer with different ratings
- Delete an existing line
- Change rating or setting

#### **Known assumptions, limitations, constraints, or variations that may affect this use case:**

- MP creates a NOMCR using graphic editor. MP will save changes into NMMS and complete level 1 validation.
- The MP creates a NOMCR with a CIM/XML file, but does not use the graphic interface to get data into the NMMS. MP will enter this data into NMMS and complete level 1 validation.
- Other data that MP fails to enter will be entered by ERCOT MC using the graphic editor in NMMS

# **Normal Sequence:**

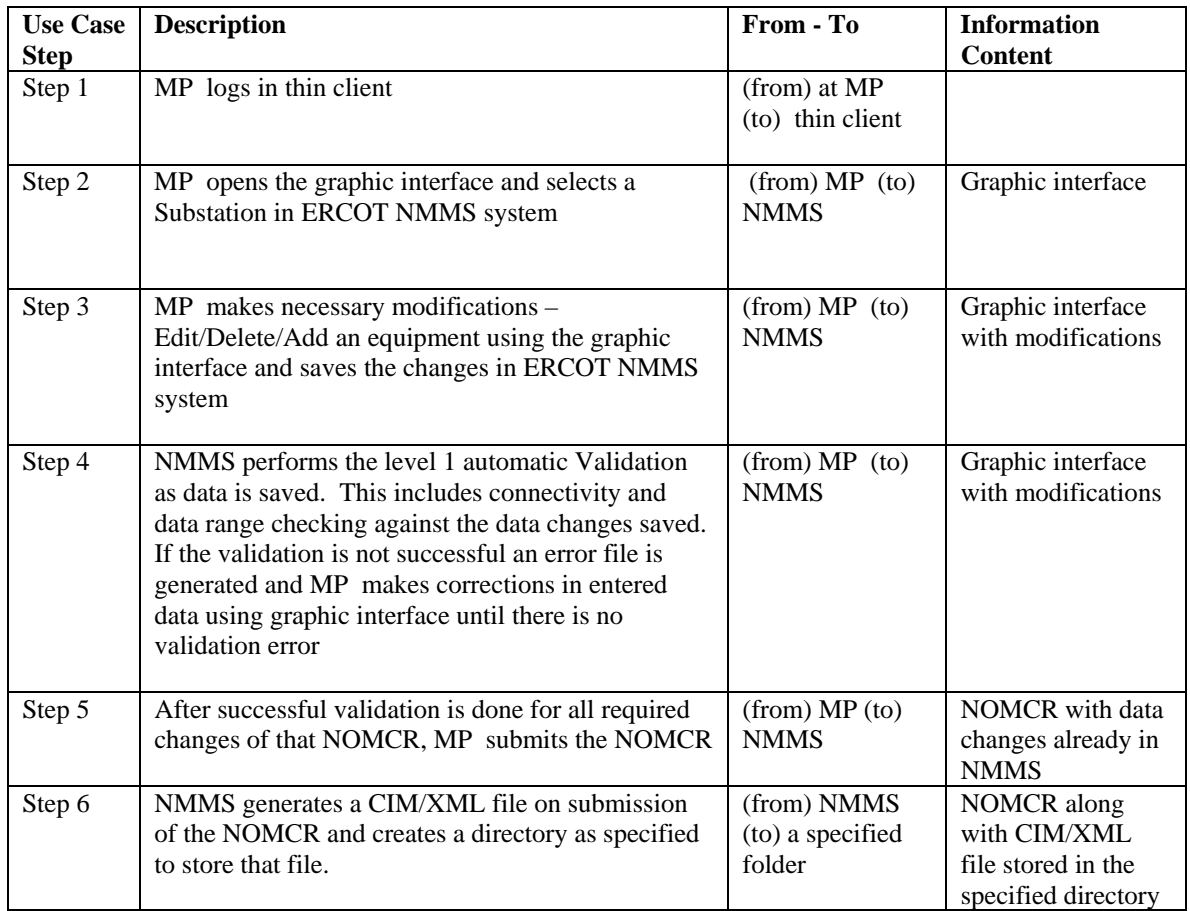

# **Exceptions / Alternate Sequences:**

# **1. MP submits a NOMCR with attached CIM/XML file**

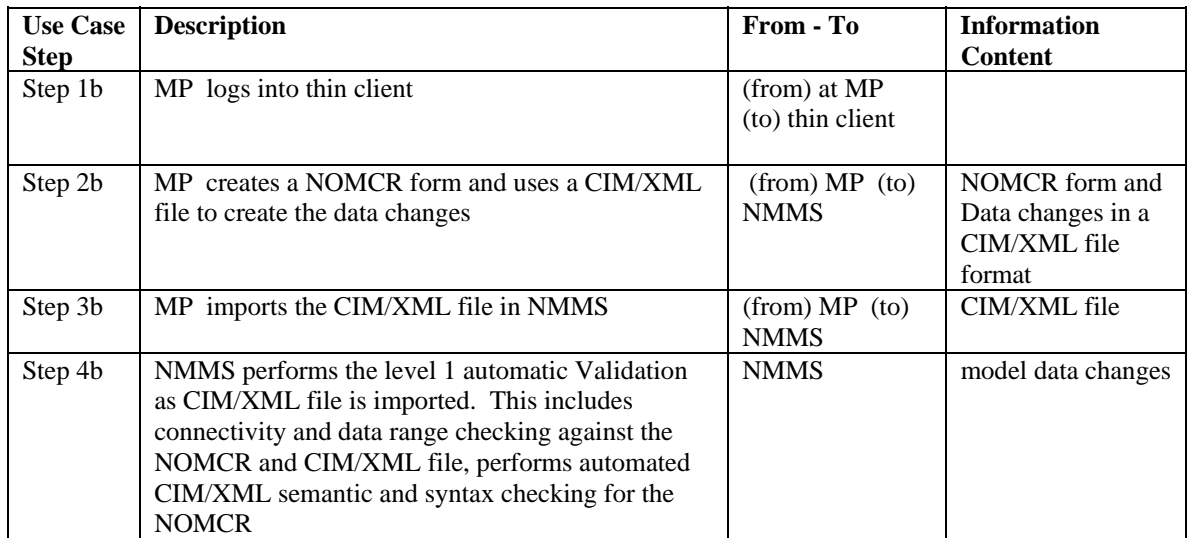

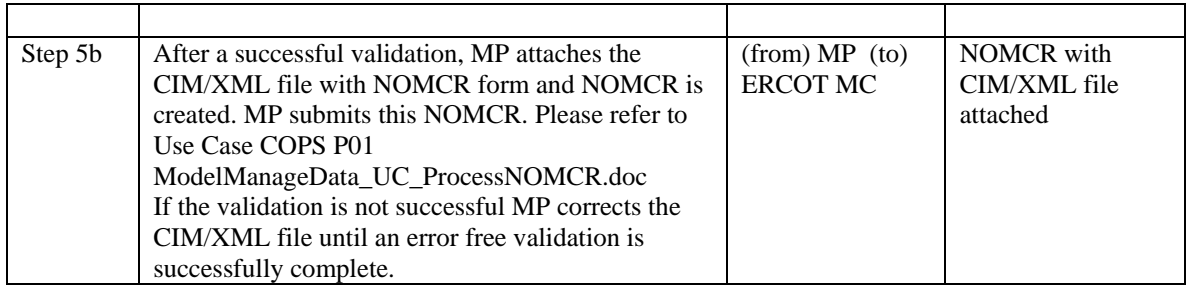

## **Post-conditions:**

ERCOT Model Coordinator has to verify all data changes are entered into IMM and are in sync.

## **References:**

Use Cases referenced by this use case, or other documentation that clarifies the requirements or activities described.

• COPS P01 ModelManageData\_UC\_ProcessNOMCR.doc

The following Standards and documents are referenced by this case:

- IEC 61970-552-4, CIM/XML Model Exchange Format Rev3b 040904 Standard
- **IEC 61970-501, CIM/XML RDF Schema**
- **ERCOT Protocol documents**
- **ERCOT NMMS Requirements document**

## **Issues:**

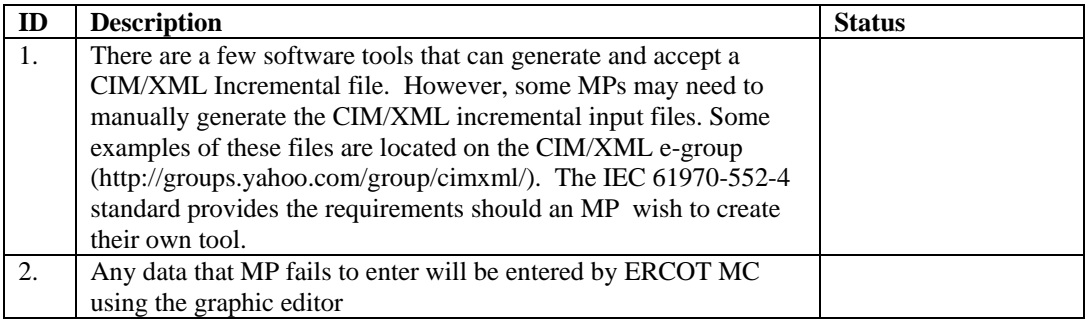

## **Revision History:**

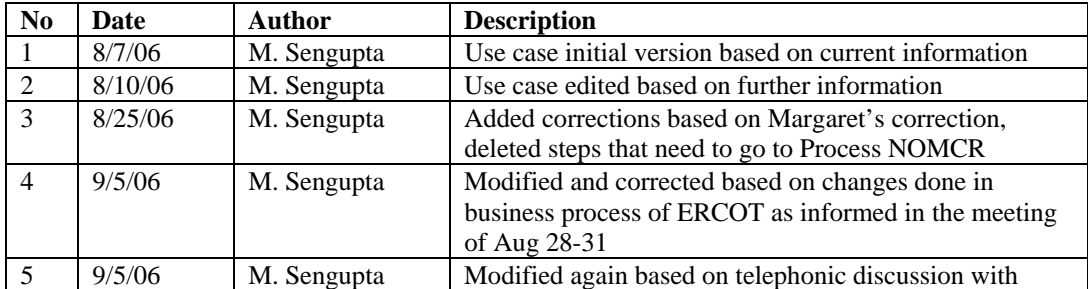

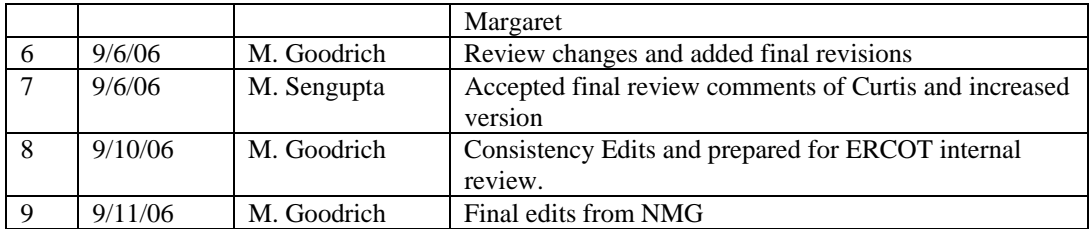